Photoshop action star pack

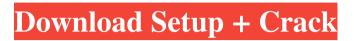

How to use Photoshop? Get ready to manipulate images with a whole lot of features. This guide will take you through the basics and what you need to know to work Photoshop. Whether you are new to Photoshop or a seasoned Photoshop user, this guide will teach you how to work with Photoshop's powerful tools. You'll learn how to: Create Vector graphics in Photoshop Quickly add images to Photoshop Work with layers Manipulate the layers with smart objects Manage the image's layer style Make adjustments to the image layer Import images from the web Save images Master Photoshop in

under an hour! Important Note: To get the best results from this web guide and to make the most of your learning experience, please install the latest version of Adobe's Acrobat Reader. If you do not have Acrobat Reader installed, you can download it here:. I. GIMP is an opensource, cross-platform alternative to Photoshop. Although it does not have the same professional features as Photoshop, it is still a great tool for beginners, providing features that are similar to Photoshop's. GIMP has its own layerbased editing system. However, this guide will focus on how to use Photoshop's tools. II. GIMP uses the pixels of the files being edited for storage. In other words,

when you change a GIMP image, GIMP will actually change the color of the pixels of the image. This means that only one copy of the image is being saved, but in actuality there are millions. So, GIMP is quicker than Photoshop in opening and saving images. However, GIMP does not contain all of the features of Photoshop. Check out GIMP features by looking at the links to get the inside scoop. III. Adobe provides the ability to export files from Photoshop into other popular software formats. Also, you can save a photo as an alpha file and then replace certain elements within the file. For example, if you import a photo that has a background, you can replace the

background with a gradient, logo, or whatever your heart desires. To export a file from Photoshop into other software formats, hover over the File menu, then choose Export. You'll see several choices. To see and try out different versions of file formats, select the type of file you want to edit. For example, you can export a Photoshop file as EPS, PNG, GIF

Photoshop Free Download Actions Crack+ License Code & Keygen [Win/Mac] [Latest]

A free, easy to use, and powerful alternative to Photoshop, Adobe Photoshop Elements is perfect for those with basic photo editing skills. Because Photoshop Elements is free, advanced users can purchase the more advanced features of the program. Yes, you can use Photoshop Elements to edit images. This page will guide you through the Photoshop Elements features. Table of Contents Elements has a wide variety of tools and features that you can use to edit images. Some of the tools are found in basic image editing software, while some are specific to Photoshop Elements. You can edit images using Elements by using the familiar tools found in other image editing software. You can also create your own tools to edit images more efficiently. You can make your own tools through the filters, plug-ins, and scripts. We'll start with the tools that you find in most image editing software, and then show how to

create your own tools from the filters, plug-ins and scripts. Tools for basic image editing You can edit and retouch photos using the basic tools provided by Photoshop Elements. Selections, Layers, Shadows, Blur, Filters, Adjustment Layers, Adjustment Options, and Layer Masks are all good ways to edit images in Photoshop Elements. Let's start with the basics. You can edit photos in Photoshop Elements using the tools and features found in other image editing software. Elements Layers In Elements, you can use Layer Layers to create and edit images. In some ways, the Layer Layers are very similar to the layers you create in GIMP. You can duplicate and move the layers to

create custom images. You can add layer effects like the Clone Stamp, Dodge and Burn, Color Replacement, Gradient, Gradient Overlay, and Live Paint. You can also use the Layer Mask to control how elements are applied to a layer. For example, you can use the Layer Mask to create a photo effect that makes the skin and eye color in the photo be a different color than the background. With the Layer Mask, you can paint areas where you want the background color to be and paint over areas where you want to keep the original color. Learn how to create custom layers in Photoshop Elements, and more in the How to Create Custom Layers in Photoshop Elements! GIMP and

## Photoshop are similar programs, and 05a79cecff

## FILED NOT FOR PUBLICATION JUL 27 2010 MOLLY C. DWYER, CLERK UNITED STATES COURT OF APPEALS U.S. C O U R T OF APPE ALS FOR THE NINTH CIRCUIT CARLTON ROY MOUTON, No. 08-15454 Plaintiff - Appellant, D.C. No. 3:05-CV-00683-RCJ- RAM v. C. KENNEDY, Warden, El Dorado

What's New in the Photoshop Free Download Actions?

Q: What way to load data in SQLite in Android? What way to load data in SQLite in Android? For example, I load the tweet in twitter in Android, what way

can I create table and insert all the information? A: I think you can create an insert command like so: insert into "table\_name" values ( "insert\_query"); Just write the query in a method and execute it on a SQLiteDB object. Q: problem with mysqli SELECT queries I'm having trouble with the following query: \$data = \$DB\_conn->query("SELECT username, password, salt, md5\_hashed, email, phone, mobile FROM users WHERE username="". \$username. "' AND password="". \$password. "' LIMIT 1"); The problem is that it is returning 0 results, I've tried a few other queries, but none of them seems to be working. I've also tried doing this in mySQL workbench

and it returns the result I am expecting. Any ideas? A: In the mysql database tables you have the username and password column are not specified. Toxicogenomic responses and carcinogenic potential in the lungs of rats after inhalation exposure to styrene. We hypothesized that the genotoxic response in the lung of rats exposed to styrene can be detected using a toxicogenomic approach. Male Sprague-Dawley rats were exposed to 0, 45 or 210 ppm of styrene vapor for 1 h, 3 days a week for 6 weeks. Gene expression profiles and chromosomal aberrations were evaluated in bronchoalveolar lavage cells obtained after 16 h. Expression of two genes, p53

and cyp2g1, was significantly higher in styrene-exposed rats compared to controls. Changes in gene expression were observed in pathways associated with inflammatory responses, cell signaling, apoptosis and cell proliferation. These pathways are important in the process of malignant transformation. The apoptosisrelated gene Bax/Bcl-2 ratio in bronchoalveolar lavage cells was significantly higher in styrene-exposed groups compared to controls. Furthermore, the number of chromosomal aberrations was significantly higher in styrene-exposed rats compared to controls. Our results suggest that styrene can induce genotoxic responses in the

## lungs of rats that may be

Minimum: Windows 7, 8, 10 1 GHz processor 1GB RAM DirectX 9.0c compatible video card 2GB hard drive space Windows 10 compatible video card (Optional) Supports D3D9 (Direct3D 9.0c), D3D11 and OpenGL 1.3. Recommended: 2GB RAM Video card compatible with latest Direct3D 9.0c 3GB

## Related links:

https://brandyallen.com/2022/07/01/download-adobe-photoshop-express-v9-0-202-apk-premium-software/ https://www.ccmar.ualg.pt/en/system/files/webform/how-to-download-photoshop-tutorial.pdf http://barrillos.org/2022/07/01/photoshop-core-9-29-1-1-no-one-stop-photo/ https://mykingdomtoken.com/upload/files/2022/07/szVNeHHfdOeucsf3IvXc\_01\_8da110a69e6583e9849f46641dcba5d1\_file.pdf https://fgsdharma.org/smoke-brushes-for-photoshop-free/ http://estesparkrentals.com/adobe-download-free-photoshop-cc-2020-2/ http://fasbest.com/?p=35956 https://mindfullymending.com/adobe-photoshop-cc-2019-for-lifetime/ http://sweetkids.by/?p=8119 https://www.maskargo.com/system/files/webform/download-gold-gradients-for-photoshop.pdf https://zum-token.com/photoshop-cc-2021-license-activation-key/ https://expressionpersonelle.com/download-free-gradient-for-photoshop-cs4/ https://www.apokoronews.gr/advert/download-photoshop-for-windows-8-32-bit/ https://fsecan.ca/blog/index.php?entryid=2174 http://3.234.42.222/blog/index.php?entryid=2819 https://www.webkurs.at/blog/index.php?entryid=3297 https://talkotive.com/upload/files/2022/07/AewVnp7AiHgOxlkj9pVH\_01\_d941ad12249fb6a890c023f4a885249a\_file.pdf

https://www.mil-spec-industries.com/system/files/webform/adobe-photoshop-701-free-download-filehippo.pdf http://pepsistars.com/how-does-this-work-in-photoshop-7/ https://the-chef.co/photoshop-cs-for-mac-compatible-with-flash-cs6/